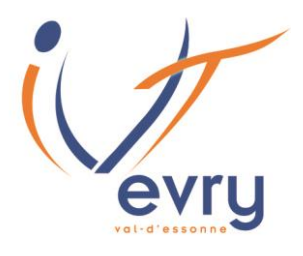

**Comment verser votre Taxe d'Apprentissage 2024 à l'IUT d'Evry Val d'Essonne ?**

Pour soutenir les actions pédagogiques de l'IUT dans les domaines secondaire et tertiaire, vous pouvez nous aider grâce au versement de la taxe d'apprentissage.

# **Nous vous en remercions.**

# **Une nouvelle procédure a été mise en place en 2023**

L'établissement n'est plus habilité à percevoir directement le produit de la taxe d'apprentissage.

Les entreprises affectent leur solde de taxe d'apprentissage aux organismes habilités de leur choix sur la plateforme SOLTéA.

SOLTéA référence l'ensemble des établissements habilités à percevoir le solde de la taxe d'apprentissage.

**Le solde est collecté par l'URSSAF. L'administration a une preuve de votre paiement (Il n'y a plus besoin de reçu libératoire)**

**[https://www.iut-evry.fr](http://www.iut-evry.fr/)**

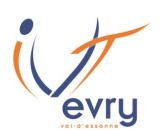

## Taxe d'Apprentissage Merci pour votre soutien à l'IUT d'Evry

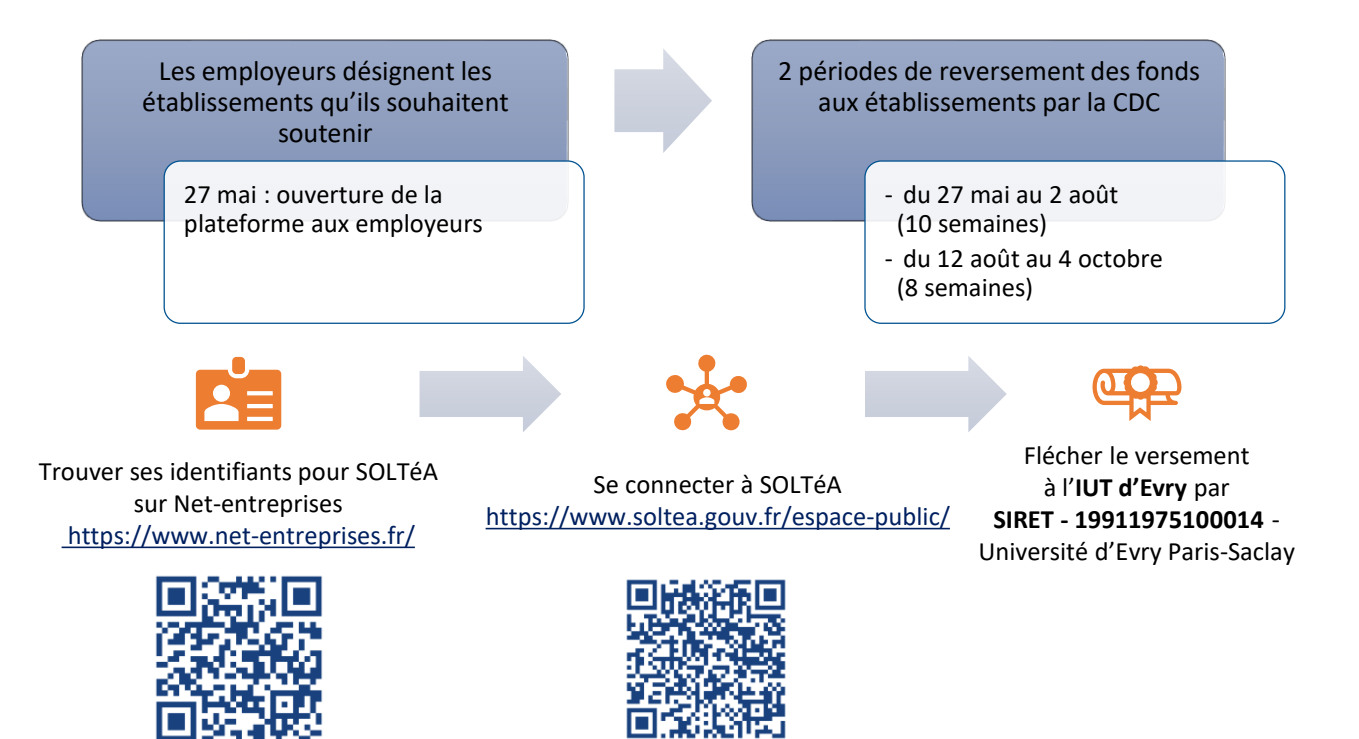

#### Saisir le **code UAI** du site et **choisir le nom du département**

#### **UAI 0911990U - site EVRY – départements**

- **GMP** : Génie Mécanique et Productique
- **MLT (ex GLT)** : Management de la Logistique et des Transports
- **QLIO** : Qualité Logistique Industrielle et Organisation
- **TC-E** : Technique de Commercialisation site Evry
- **GEII** : Génie Electrique et Informatique Industrielle
- **SGM** : Science et Génie des Matériaux

### **UAI 0912128U - site Brétigny – départements**

- **GEA** : Gestion des Entreprises et Administrations
- **MT2E (ex GTE)** : Métiers de la Transition et de l'Efficacité Énergétiques

#### **UAI 0912287S - site Juvisy - département**

• **TC-J** : Technique de Commercialisation site Juvisy

### **[https://www.iut-evry.fr](http://www.iut-evry.fr/)**